## $\leq$  SCLERA | Audatex Vehicle Claims

**Опция Акт осмотра**

Инструкция по работе

**SOLERA CONFIDENTIAL INFORMATION** 

1. Формирование Акта Осмотра

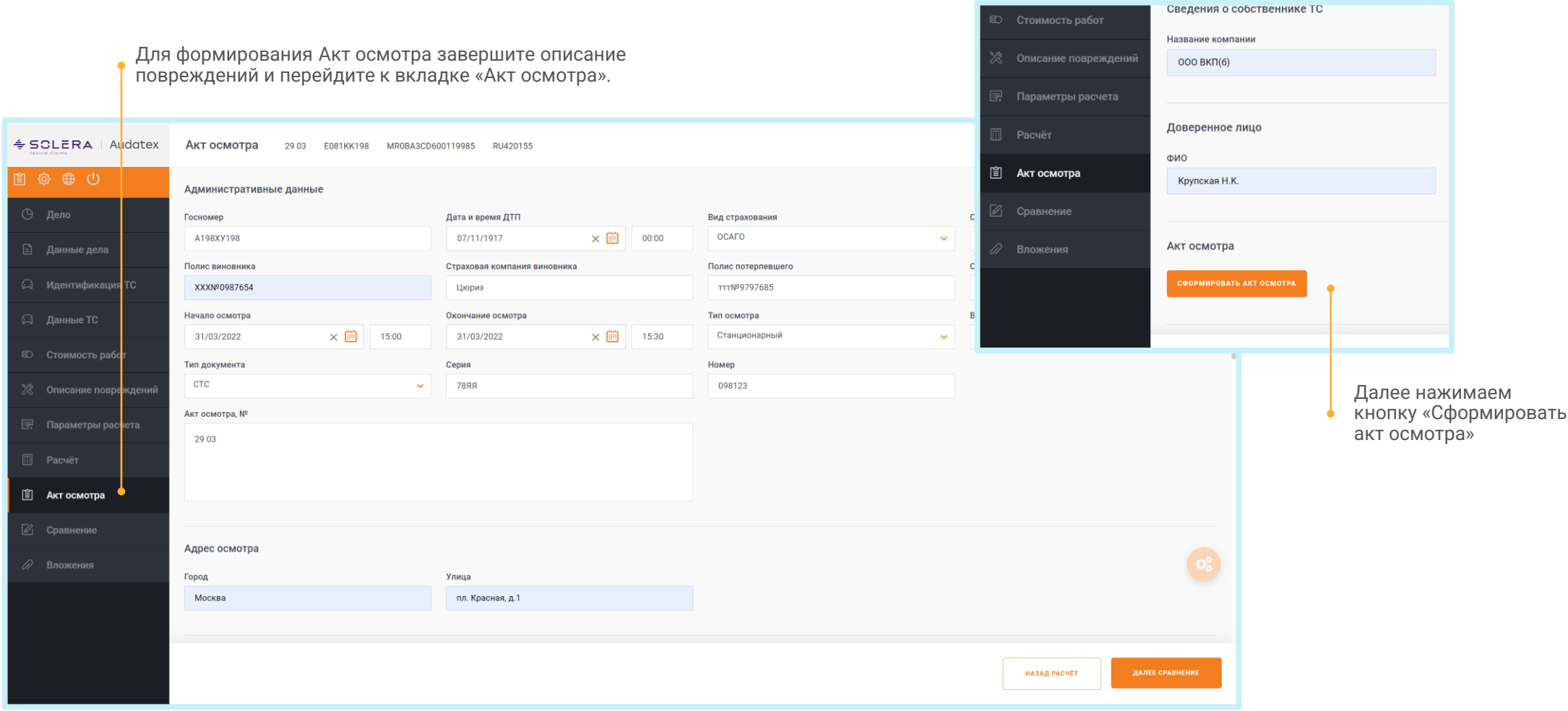

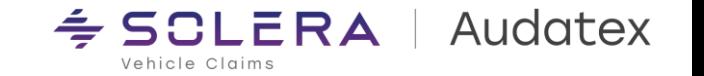

## **2. Заполнение Электронного Акта Осмотра.**

ᄉ

В открывшейся форме Акта осмотра необходимо указать, выбрав поставить отметки о работоспособности фар, наличия дефектов и т.п., а так же значения из выпадающего списка, определяющие характер повреждения, зону повреждения и объем согласно классификации ЕМ РСА ВОК/ЗД<mark>Н СТЕКЛ УЮЛОТН</mark>ІАРК/КАМЕЛАОДСВЕТКА ПР-ВАСАЖЕВЫЙ ФИЛЬТЛОТДЕЛКА ТRACK+ FIELD Левая Позвая <mark>/</mark> средства безопа**стнов**ика кожа дтч уровня масларуиз-контроль  $\sqrt{4a}$   $\Box$  Het  $\Box$   $\Box$  Het ВНУТ 3 ЕРК АВТ ЗАФЕИНВ ДВЕРИ ИСК СОДАРН Л ЭЛЕКТР REPARTЫ 215/65 R16..Н Противотуманные фары РАДИО / НАВИГ RNSCEIDEHЬЯ П С ОБООТ КИД СТОЛ СИДЕННАЖ ПЬ, 53 Х16 АЛЮ М Левая Правая СИСТЕМА HANDS RREEC ПОТОЛ ПОЛЕГЕДН ПОДЛОКОТЕРНОВИК ДВИГАТЕЛЯ VAa | IHer | VAa | IHer Дополнительное оборудование и отступление от стандартной компл<mark>ектации (в зоне аварийных повреждений)</mark> мухобойка **THEFT** размерность  $\sqrt{2}$  $R$ индекс (скорости, грузопод) Сведения о ДТП(страховом событии):  $\vert I \vert$   $\vert I \vert$ в 0 0 час. 0 0 мин. № документа из комп. органов(при наличии) М<mark>е</mark>сто события Д<mark>е</mark>фекты эксплуатации, повреждения доаварийного характера, следы ранее проведенного ремонта, не имеющие отношения і рассматриваемому ДТП(событию) следы поверхностной коррозии на двери передней левой в передней части, .<br>нарушение ЛКП в виде царапин, образующих слово "х.й" При осмотре обнаружены следующие повреждения: Наименование поврежденных деталей Объем (степень) Ремонт, Вид, характер Замена Окрас. Диагн. (узлов, arperatos) повреждения yac.  $\boxed{\smile}$  0,26 дверь пл Складка  $\checkmark$  $\sim$  $\overline{a}$  $\vee$  0,09  $\checkmark$ ОБЛ НИЖ ДВЕРИ ПЕР Л Задир  $+$ Разрушение  $\triangledown$  0,30  $\overline{\mathbf{v}}$  + ГНЕЗДО ЗЕРКАЛА НАР Л  $\Box$  Да  $\Box$  Нет Осмотр проводился с проведением демонтажных работ Заключение специалиста по осмотру

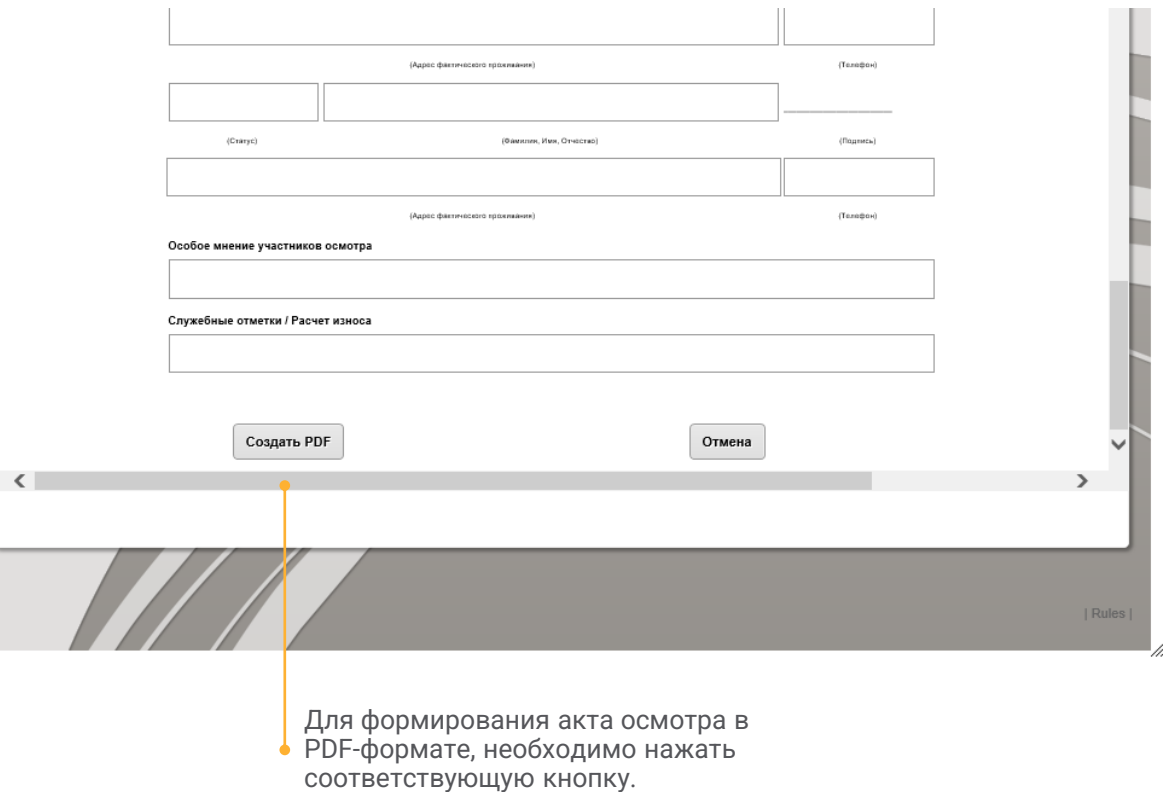

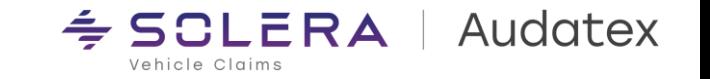

 $\langle$ 

## 3. Сохранение Акта Осмотра

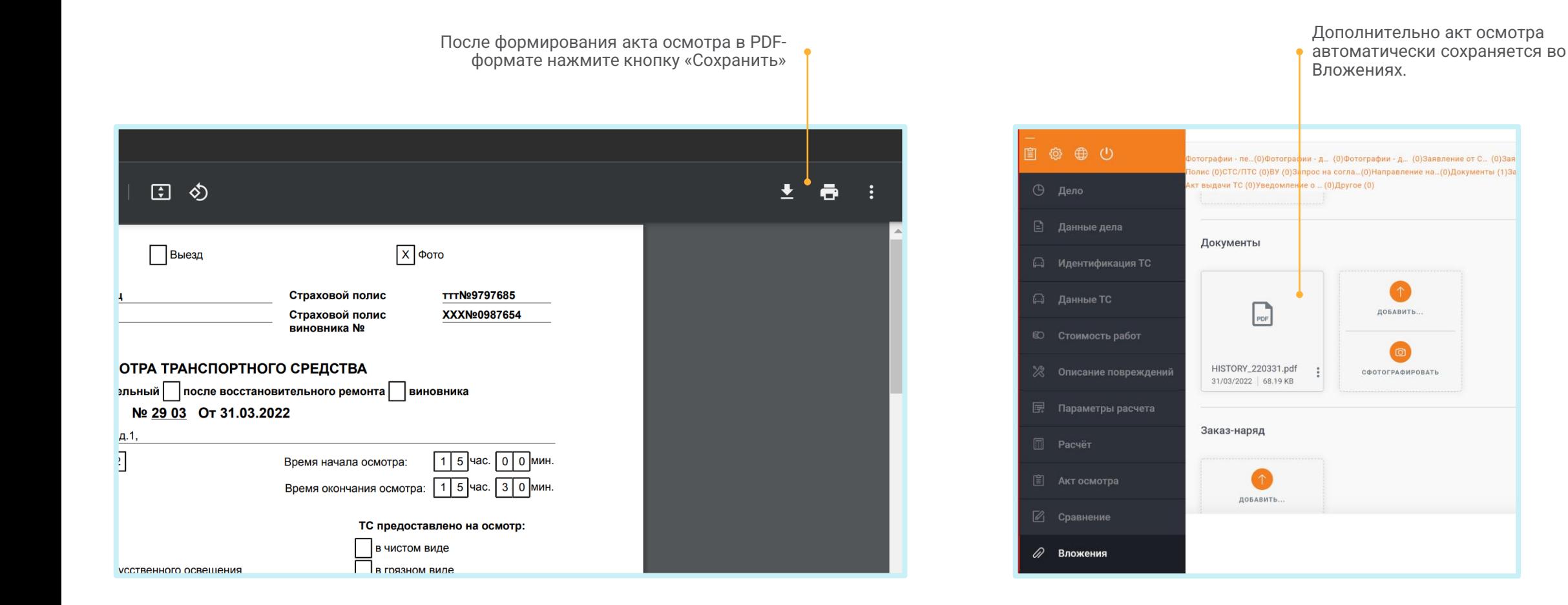

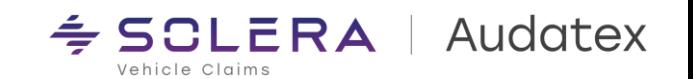

## Спасибо

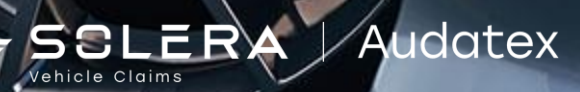